$<<$ 3ds Max 2012

 $<< 3d$ s Max 2012

- 13 ISBN 9787121155383
- 10 ISBN 7121155389

出版时间:2012-1

页数:440

PDF

更多资源请访问:http://www.tushu007.com

, tushu007.com

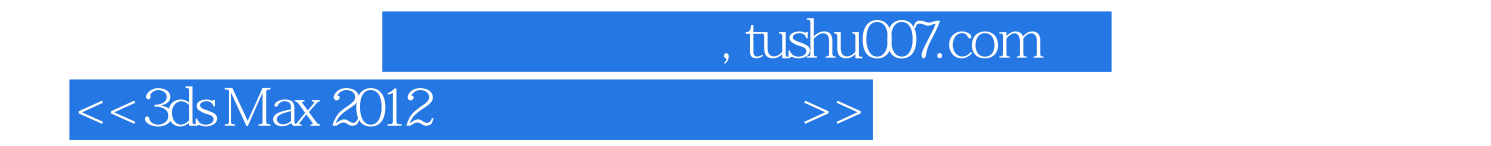

 $\rm Max$ 

 $Max$ 

ds Max 2012<br>Max 2012

 $3d$ s

, tushu007.com

 $<<$ 3ds Max 2012

1 3ds Max 2012 1 3ds Max 2012 1.1 3ds Max 2012  $1.2$  3ds Max  $1.33$ ds Max  $2012$  $1.4$   $3d$ s Max  $2012$ 1.5 3ds Max 2012  $1.6$  $1.7$ 1.8 1.9 界面构成  $2<sub>1</sub>$  $2.1$   $3d$ s Max 22 23  $2.4$  $2<sub>2</sub>$  $\overline{3}$  $31$ 32 33 34 第4章 创建复合模型  $4.1$ 42 43 4.4 45 46 4.7 48 49 4.10 4.11 ProBoolean 4.12 ProCutter 4.13  $5<sub>5</sub>$  $5.1$  $5.2$ 5.3  $5.4$  $5.5$ 6<br>7<br>3  $7$  $\overline{3}$ 

## $,$  tushu007.com

## $<<$ 3ds Max 2012

 第8章 材质与贴图初识  $\frac{9}{4}$ 第4篇 摄影机、渲染与特效 第10章 摄影机 第11章 渲染  $12$  $\overline{5}$ 13 第14章 空间扭曲和粒子动画  $6$ 

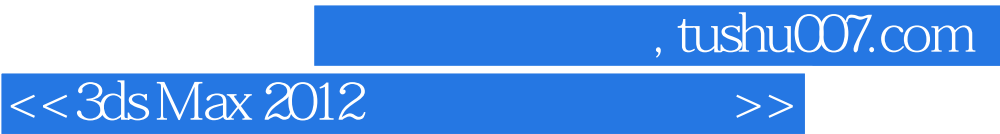

本站所提供下载的PDF图书仅提供预览和简介,请支持正版图书。

更多资源请访问:http://www.tushu007.com